# Writing Code

CS 2130: Computer Systems and Organization 1 September 21, 2022

#### Announcements

- · Homework 3 due Monday at 11pm on Gradescope
- Exam 1 next Friday (in class)

### Our CS2130 Machine

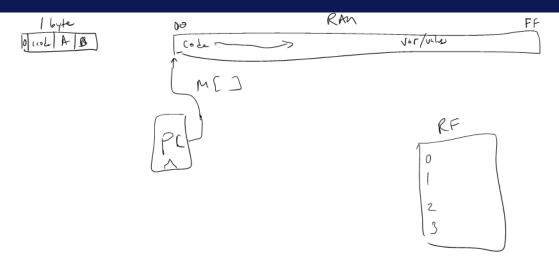

### High-level Instructions

In general, 3 kinds of instructions

- moves move values around without doing "work"
- math broadly doing "work"
- jumps jump to a new place in the code

#### Moves

#### Few forms

- Register to register (icode 0), x = y
- Register to/from memory (icodes 3-4), x = M[b], M[b] = x

#### Memory

- · Address: an index into memory.
  - Addresses are just (large) numbers
  - Usually we will not look at the number and trust it exists and is stored in a register

4

### Moves

| Example 3-bit icode |   |                                                                          |  |  |  |
|---------------------|---|--------------------------------------------------------------------------|--|--|--|
| icode               | b | action                                                                   |  |  |  |
| 0                   |   | rA = rB                                                                  |  |  |  |
| 3                   |   | rA = read from memory at address rB rA-MCrB3                             |  |  |  |
| 4                   |   | write $\mathbf{r}\mathbf{A}$ to memory at address $\mathbf{r}\mathbf{B}$ |  |  |  |
| 5                   | 3 | rA = pc                                                                  |  |  |  |
| 6                   | 0 | rA = read from memory at pc + 1                                          |  |  |  |
|                     | 3 | rA = read from memory at the address stored at pc + 1                    |  |  |  |

### Math

#### Broadly doing work

| Example 3 | -bit ico | de |                                  |
|-----------|----------|----|----------------------------------|
|           | icode    | b  | meaning                          |
|           | 1        |    | rA += rB                         |
|           | 2        |    | rA &= rB                         |
|           | 5        | 0  | rA = ~rA                         |
|           |          | 1  | rA = -rA                         |
|           |          | 2  | rA = !rA                         |
|           | 6        | 1  | rA += read from memory at pc + 1 |
|           |          | 2  | rA &= read from memory at pc + 1 |

Note: We can implement other operations using these things!

### icodes 5 and 6

Special property of icodes 5-6: only one register used

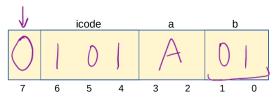

### Example 3-bit icode

| icode | b | action   |
|-------|---|----------|
| 5     | 0 | rA = ~rA |
|       | 1 | rA = -rA |
|       | 2 | rA = !rA |
|       | 3 | rA = pc  |

#### icodes 5 and 6

Special property of 5-6: only one register used

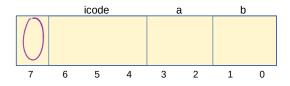

- · Side effect: all bytes between 0 and 127 are valid instructions!
- As long as high-order bit is 0
- · No syntax errors, any instruction given is valid

### Immediate values

icode 6 provides literals, **immediate** values

| χΞ | 2 | 3 |
|----|---|---|
|----|---|---|

| Example 3-bit icode |   |                                                            |  |  |
|---------------------|---|------------------------------------------------------------|--|--|
| icode               | b | action                                                     |  |  |
| 6                   | 0 | rA = read from memory at pc + 1                            |  |  |
|                     | 1 | rA += read from memory at $pc$ + 1                         |  |  |
|                     | 2 | rA &= read from memory at $pc + 1$                         |  |  |
|                     | 3 | rA = read from memory at the address stored at $pc + 1$    |  |  |
|                     |   | For icode 6, increase <b>pc</b> by 2 at end of instruction |  |  |

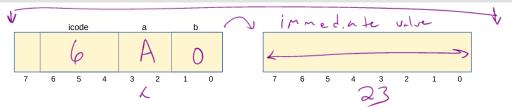

# Encoding Instructions

Example 1: r1 += 19

## Instructions

| icode | b | meaning                                                    |
|-------|---|------------------------------------------------------------|
| 0     |   | rA = rB                                                    |
| 1     |   | rA += rB                                                   |
| 2     |   | rA &= rB                                                   |
| 3     |   | rA = read from memory at address rB                        |
| 4     |   | write <b>rA</b> to memory at address <b>rB</b>             |
| 5     | 0 | rA = ~rA                                                   |
|       | 1 | rA = -rA                                                   |
|       | 2 | rA = !rA                                                   |
|       | 3 | rA = pc                                                    |
| 6     | 0 | rA = read from memory at pc + 1                            |
|       | 1 | rA += read from memory at pc + 1                           |
|       | 2 | rA &= read from memory at pc + 1                           |
|       | 3 | rA = read from memory at the address stored at $pc + 1$    |
|       |   | For icode 6, increase <b>pc</b> by 2 at end of instruction |
| 7     |   | Compare <b>rA</b> as 8-bit 2's-complement to <b>0</b>      |
|       |   | if rA <= 0 set pc = rB                                     |
|       |   | else increment <b>pc</b> as normal                         |

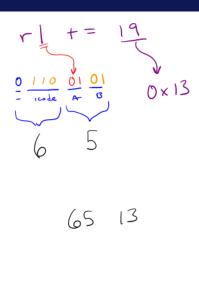

## **Encoding Instructions**

Example 2: M[0x82] += r3

Read memory at address 0x82, add r3, write back to memory at same address

## Instructions

| V          |                  |                                                            |     | W [×          | 123 | += r3       |
|------------|------------------|------------------------------------------------------------|-----|---------------|-----|-------------|
| icode      | b                | meaning                                                    |     | 1 1 2         | _   |             |
| 0          |                  | rA = rB                                                    | رے  |               |     | 0 17        |
| 1/2        |                  | rA += rB                                                   | 6,0 | ೨೦,೦೦         | ro  | = 0× 82     |
| 2          |                  | rA &= rB                                                   | 6   | 0 82          |     |             |
| 3          |                  | rA = read from memory at address rB                        |     |               | _   | MAC C- 7    |
| <b>→</b> 4 |                  | write ${f r}{f A}$ to memory at address ${f r}{f B}$       |     | 3 의 °°<br>3 Ч | r.  | = M[~]      |
| 5          | 0                | rA = ~rA                                                   | _   | 34            |     |             |
|            | 1                | rA = -rA                                                   |     | 1 일 😃         | 5   | += 13       |
|            | 2                | rA = !rA                                                   |     | 17            | -   |             |
|            | 3                | rA = pc                                                    |     | Σ.            | ıΛΛ | [ (0) ] = ( |
| 6          | 0                | rA = read from memory at pc + 1                            |     | 499           | 10/ | 1,00        |
|            | 1                | rA += read from memory at pc + 1                           |     | 44            |     |             |
|            | 2                | rA &= read from memory at pc + 1                           |     | 1.7           |     |             |
| -          | _ <sub>2</sub> 3 | rA = read from memory at the address stored at pc + 1      |     |               |     |             |
|            |                  | For icode 6, increase <b>pc</b> by 2 at end of instruction | _   |               |     |             |
| 7          |                  | Compare <b>rA</b> as 8-bit 2's-complement to <b>0</b>      |     |               |     |             |
|            |                  | if rA <= 0 set pc = rB                                     |     |               |     |             |
|            |                  | else increment <b>pc</b> as normal                         | 60  | 82 34         | 17  | 44          |

### Jumps

- Moves and math are large portion of our code
- · We also need **control constructs** 
  - · Change what we are going to do next
  - if, while, for, functions, ...
- Jumps provide mechanism to perform these control constructs
- We jump by assigning a new value to the program counter PC

## Jumps

For example, consider an **if** 

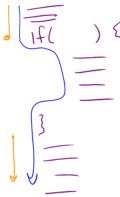

### Jumps

| Example 3 | 3-bit ico | ode                                                   |
|-----------|-----------|-------------------------------------------------------|
|           | icode     | meaning                                               |
|           | 7         | Compare <b>rA</b> as 8-bit 2's-complement to <b>0</b> |
|           |           | if rA <= 0 set pc = rB                                |
|           |           | else increment <b>pc</b> as normal                    |

#### Instruction icode 7 provides a conditional jump

 Real code will also provide an unconditional jump, but a conditional jump is sufficient

### Writing Code

We can now write any\* program!

- · When you run code, it is being turned into instructions like ours
- Modern computers use a larger pool of instructions than we have (we will get there)

\*we do have some limitations, since we can only represent 8-bit values and some operations may be tedious.

#### Our code to this machine code

How do we turn our control constructs into jump statements?

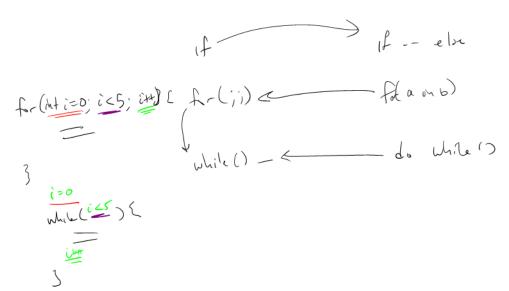

# if/else to jump

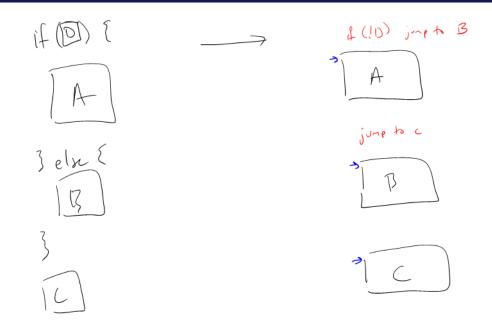

# while to jump

## **Function Calls**

## **Encoding Instructions**

Example 3: if r0 < 9 jump to 0x42

## Instructions

| icode | b | meaning                                                    |
|-------|---|------------------------------------------------------------|
| 0     |   | rA = rB                                                    |
| 1     |   | rA += rB                                                   |
| 2     |   | rA &= rB                                                   |
| 3     |   | ${f r}{f A}$ = read from memory at address ${f r}{f B}$    |
| 4     |   | write ${f r}{f A}$ to memory at address ${f r}{f B}$       |
| 5     | 0 | rA = ~rA                                                   |
|       | 1 | rA = -rA                                                   |
|       | 2 | rA = !rA                                                   |
|       | 3 | rA = pc                                                    |
| 6     | 0 | rA = read from memory at $pc + 1$                          |
|       | 1 | rA += read from memory at pc + 1                           |
|       | 2 | rA &= read from memory at $pc + 1$                         |
|       | 3 | rA = read from memory at the address stored at $pc + 1$    |
|       |   | For icode 6, increase <b>pc</b> by 2 at end of instruction |
| 7     |   | Compare <b>rA</b> as 8-bit 2's-complement to <b>0</b>      |
|       |   | if $rA \le 0$ set $pc = rB$                                |
|       |   | else increment <b>pc</b> as normal                         |

## Questions on Multiply

# Encoding Instructions

Example 4: **a** <<= **b**